# **GetJsonVal**

## *P1* **= GetJsonVal(***P2, P3, P4***)**

#### **Operation:**

Gets the value with the specified name (*P3*) in a JSON string (*P2*), converts it to the specified data type, and saves the result of the conversion in *P4*. Whether the operation is successful or not is noted in *P1*. This macro command can get the value of a number, a string, or an array element of numbers/strings.

#### **Parameters:**

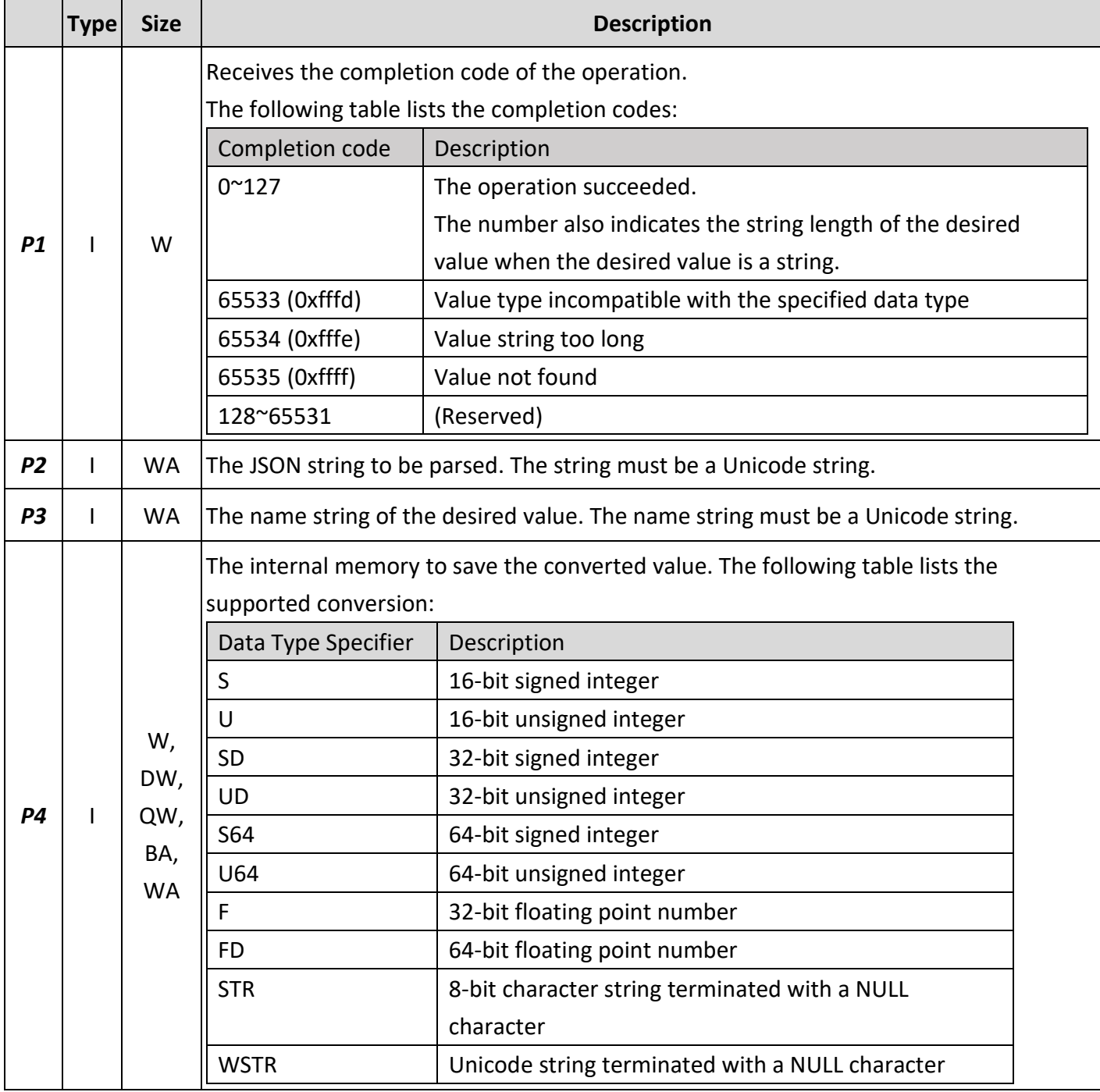

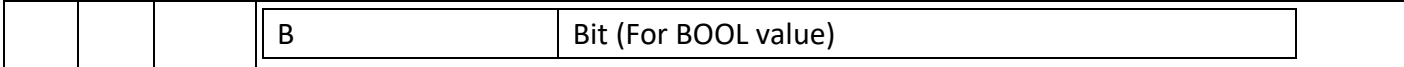

I: Internal variable; W: Word; DW: Double-word; QW: Quad-word; BA: Byte array: Word array

### **Example:**

\$U0 = L"{"value\_1" : 100, "value\_2" : 200, "value\_3" : 300}"

 $$U100 = L"value_2"$ 

\$U200 = GET\_JSON\_VALUE(\$U0, \$U100, \$U201) (U) // After this macro instruction, the value of \$U200

// will be 0 and the value of \$U201 will be 200.